# Eötvös Loránd Tudományegyetem Természettudományi Kar

# Rakusz Mihály

# VaR modellek hatékonyságának vizsgálata

Matematika alapszak Matematikai elemző szakirány

Témavezető:

Prőhle Tamás egyetemi tanársegéd

Valószínűségelméleti és Statisztika Tanszék

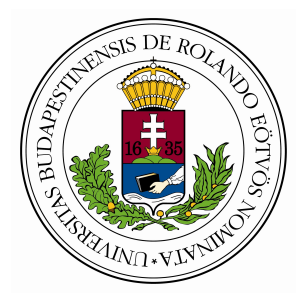

Budapest, 2018

# Köszönetnyilvánítás

Mindenekelőtt szeretném megköszönni Prőhle Tamásnak, hogy elvállalta a témavezetői teendőket és konzultációs időpontokat biztosított, mikor szükségem volt rá.

Külön köszönetet szeretnék mondani Joó Péter barátomnak, aki külsős konzulensként mindig a rendelkezésemre állt, kivételes szakmai tudásával támogatta a munkámat. Ötletei és véleményezései nélkül nem jöhetett volna létre a diplomamunkám.

További köszönetet szeretnék mondani családomnak és barátaimnak is, akik tanulmányaim alatt végig biztattak és támogattak.

# Tartalomjegyzék

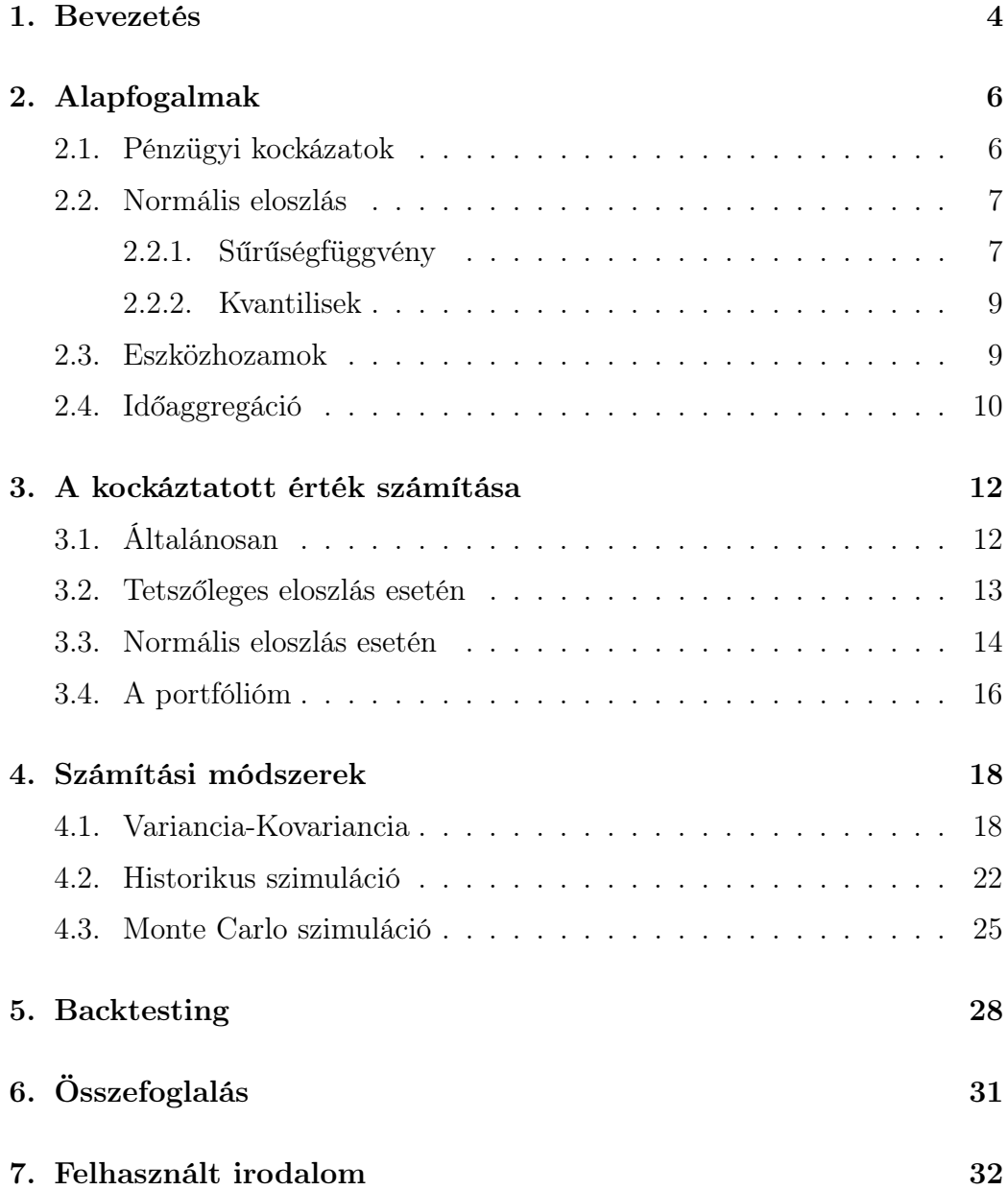

## <span id="page-3-0"></span>1. Bevezetés

"Az élet a kockázat kezeléséről, nem pedig annak a kiküszöböléséről szól."

Napjainkban a cégeknek, bankoknak, vállalkozásoknak az egyik legfontosabb, ha nem a legfontosabb terület, amivel foglalkozniuk kell a kockázatkezelés. A különböző kockázatokat nem elég felszínesen vizsgálni, durván fogalmazva, a nap 24 órájában figyelnünk kell azok alakulását, és képesnek kell lennünk reflektálni rájuk. A történelem során számos olyan eseményt találunk, ami minden vállalkozás számára példaértékű lehet, miért nem szabad a kockázatkezelést másodlagos területként kezelni. Az egyik legtragikusabb a 2008-as világválság kirobbanása. Az 1998-ban megszületett Bázeli egyezmény fontos eseménynek számított a kockázatkezelés világában, ekkor kezdődtek el a szigorúbb szabályozások. Ez az egyezmény mérföldkő volt a megfelelő tőkekövetelmény meghatározásában. Ekkor javasolták hivatalosan is a VaR-t, mint biztonságos és megbízható kockázatkezelési mérőszámot.

"We are X percent certain that we will not lose more than V dollars in the next N days."

Így definiálta John C. Hull a Value at Risk módszert, ami az egyik legjobb és legszélesebb körben elterjedt kockázatkezelési módszer.

A VaR módszerrel akkor ismerkedtem meg, mikor egy éven keresztül egy bank Pénzügyi és Piaci Kockázatkezelés részlegén volt lehetőségem dolgozni. A mindennapi munka része volt, hogy VaR számításokat láttam, és ekkor tudatosult bennem, hogy ez az a világ amiben szeretnék tevékenykedni. A kockázatkezelés és a VaR alapja a matematika, ezért úgy gondolom, hogy tökéletesen páros lesz az életem során ez a terület és a választott Bsc szakomon megszerzett diploma. A dolgozat második részében alapfogalmakkal fogok foglalkozni, minden ami szükséges a VaR számítás megértéséhez, ábrákkal, táblázatokkal bemutatva igyekszem a legérthetőbben leírni, illusztrálni. A harmadik fejezetben pontos definíciót adok a VaR-ra, végül pedig ismertetek három általam választott számítási módszert:

• Variancia-Kovariancia

- Historikus szimuláció
- Monte Carlo szimuláció

Egy általam összerakott részvényportfólión szeretném végigvinni lépésrőllépésre a számítási módszereket, amelyek Excel segítségével történnek. Rámutatok néhány előnyre és hátrányra is a különböző VaR fajtákkal kapcsolatban, és végül a kapott VaR számokat értelmezem és összehasonlítom egymással, majd ellenőrzésképpen lefolytatok egy backtestinget valós adatokkal, hogy kiderüljön mennyire tudom hatékonyan megbecsülni a különböző módszerekkel a maximális veszteséget. Az egész dolgozat alatt szeretnék sok ábrát felhasználni, hogy minél érthetőbb és világosabb legyen az olvasó számára.

# <span id="page-5-0"></span>2. Alapfogalmak

Ebben a fejezetben néhány alapfogalmat szeretnék pontosan kimondani, és a VaR számításhoz szükséges tételeket, definíciókat ismertetni.

Kezdetben a pénzügyi kockázatok egyes fajtáival foglalkoznék részletesebben, azon belül is, a diplomamunkámhoz kapcsolódó, piaci kockázatokkal. Ezek után rátérnék a matematikai háttérre, kezdetben a normális eloszlásra, majd foglalkoznék a pénzügyi eszközök hozamrátájának számításával, és az időaggregáció fogalmával. Az alábbi fejezet elengedhetetlen lesz a VaR számítás megértéséhez. A fejezethez felhasznált szakirodalom: [1], [2], [10], [12].

## <span id="page-5-1"></span>2.1. Pénzügyi kockázatok

- Piaci kockázatok: Pénzügyi eszközeink, kötelezettségeink volatilitásainak megváltozásából adódnak, és a nyitott pozíciók értékének vagy a jövedelem megváltozásával mérhetők.
- Hitelkockázatok: Amennyiben a szerződő felek nem tudják, vagy nem akarják teljesíteni a vállalt kötelezettségeket, hitelkockázatról beszélünk. Ennek nagyságát pedig a szerződő fél nem nemfizetéséből származó pénzkiesés helyettesítésének költségével mérjük.
- Likviditási kockázat: A likviditási kockázat két formában jelenhet meg: piaci/terméklikviditás és pénzáramlási/finanszírozási likviditás.
- Működési kockázatok: Azokat a felmerülő veszteségeket jelentik, amelyek a vállalatban/cégben alkalmazott rendszerek, programok, vezetési hibák, vagy emberi mulasztás miatt következnek be.
- Jogi kockázat: Akkor merül fel, mikor a szerződő feleknek nincs törvényi felhatalmazásuk az adott tranzakcióban való részvételre.

## <span id="page-6-0"></span>2.2. Normális eloszlás

A normális eloszlásnak jelentős szerepe van a statisztikában, mivel számtalan folyamatot lehet vele modellezni. Képzeljünk el például egy bank hitelportfólióját, amely rengeteg fogyasztói hitelt tartalmaz. Külön-külön a kölcsönöket binomiális eloszlással modellezhetjük, a lehetséges kimenetelek száma kettő, azaz, hogy vagy visszafizeti időben az ügyfél a felvett hitelt vagy sem. Azonban a határon a binomiális változók összegének az eloszlása normális eloszláshoz konvergál. Így ha a hitelek száma növekszik, (ezáltal a portfólió nagysága is) a portfóliót normális eloszlással tudjuk modellezni.

Megjegyzendő, hogy a normális eloszlás akkor használható hatékonyan és pontosan, ha normális piaci körülményeket feltételezünk. Ha egy esetleges válság idején a nem kifizetések megnőnek, a normális eloszlással felépített modellünk érvényét veszti.

A Nomális eloszlás egy folytonos valószínűségi eloszlás amely két paraméterével jellemezhető, pontosabban az első két momentumával.  $X \sim \mathcal{N}(\mu, \sigma^2)$ 

- $\mu \in \mathbb{R}$  a várható érték
- $\sigma^2 > 0$  a szórásnégyzet (variancia)

#### <span id="page-6-1"></span>2.2.1. Sűrűségfüggvény

A sűrűségfüggvénye a következőképpen írható le:

$$
f(x) = \frac{1}{\sigma\sqrt{2\pi}}e^{-(x-\mu)^2/2\sigma^2}
$$

$$
x\in\mathbb{R}
$$

A  $\mu = 0$  és  $\sigma^2 = 1$  értékekkel az alábbi függvényt kapjuk

$$
f\left(x\right) = \frac{1}{\sqrt{2\pi}}e^{\frac{-x^2}{2}}
$$

ami a standard normális eloszlás sűrűségfüggvénye.

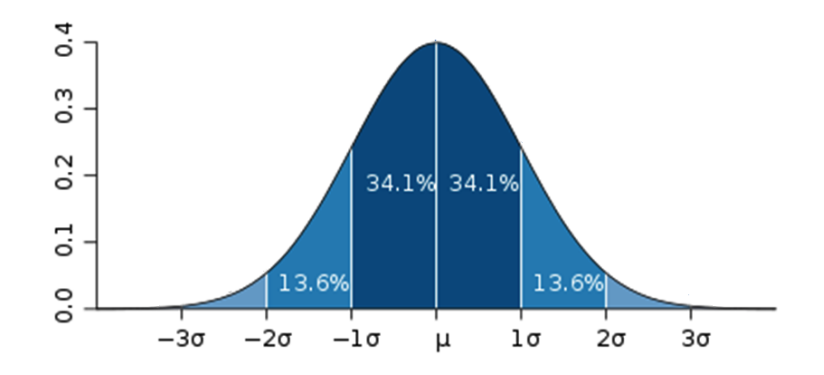

1. ábra. A standard normális eloszlás

Egy rövid példán szeretném bemutatni, hogyan is kell értelmezni ezt az ábrát: Először is induljunk ki egy  $\epsilon$  standard normális eloszlású változóból:  $\epsilon \sim \mathcal{N}(0, 1).$ 

Ekkor:

$$
X = \mu + \epsilon \sigma
$$

A függvény szimmetriájából következik, hogy a várható érték megfelel a módusznak és a mediánnak is.

Az ábrán lévő százalékokat összeadva, láthatjuk, hogy az eloszlás körülbelül 95%-a az  $\epsilon_1 = -2$ és az  $\epsilon_2 = 2$ értékek közé esik. (66% pedig az  $\epsilon_1 = -1$ és az  $\epsilon_2 = 1$  értékek közé)

Ha meg szeretnénk határozni egy olyan árfolyammozgás 66%-os konfidenciaintervallumát, amelynek várható értéke 2%, volatilitása 13%, akkor a korábban leírt X definíciót használva, a következőképp járhatunk el:

> $X_{min} = 2\% - 1 \times 13\% = -11\%$  $X_{max} = 2\% + 1 \times 13\% = 15\%$

Az  $\epsilon$  változó [−1, +1] konfidenciaintervalluma tehát a [−11%, +15%] intervallumba megy át az árfolyammozgást reprezentáló X változó esetén.

### <span id="page-8-0"></span>2.2.2. Kvantilisek

Az alábbi táblázatban kvantilisek szerepelnek, amik olyan q pontok, amelyektől a jobbra (vagy balra) fekvő terület egy adott c valószínűséget fejez ki:

$$
c = P\left(X \ge q\right) \int\limits_{q}^{+\infty} f\left(x\right) dx
$$

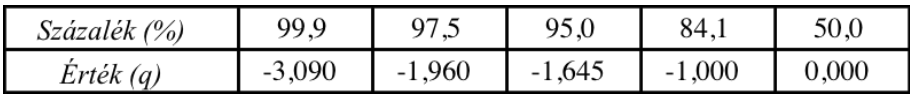

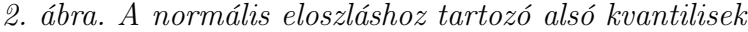

## <span id="page-8-1"></span>2.3. Eszközhozamok

A piaci kockázat mérésekor véletlen változónak a pénzügyi eszköz hozamrátáját tekintjük. Tekintsük a mérésül szolgáló időtávot egy hónaposnak. A hozamokat úgy számoljuk, hogy az előző hónap végétől a jelenlegi hónap végéig mérjük,  $t − 1$  és  $t$  indexszel jelöljük.

A számtani vagy diszkrét hozamrátát a tőkenyereség és az időközi kifizetések (például osztalék, kupon) összegeként definiáljuk:

$$
r_t = (P_t + D_t - P_{t-1})/P_{t-1}
$$

P: a befektetés értéke

D: az időközi kifizetések értéke

Hosszú távú hozamokkal, a gyakorlatban a mértani hozamrátát számítjuk ki, amit az árarány logaritmusaként definiálunk:

$$
R_t = \ln\left[\left(P_t + D_t\right)/P_{t-1}\right]
$$

Az egyszerűbb kezelhetőség kedvéért a továbbiakban azt feltételezzük, hogy a  $D_t$  időszaki kifizetések értéke nulla. Ez azt jelenti, hogy a  $P$  árat úgy tekintjük, mint annak a közös alapnak az értéke, amely az összes osztalékot újra befekteti. A mértani hozamok alkalmazásának egyik nagy előnye a számtanival szemben, hogy lehet használni több időszakra, periódusra is.

Tekintsük a kéthavi hozamokat:

$$
R_{t,2} = \ln\left(\frac{P_t}{P_{t-2}}\right) = \ln\left(\frac{P_t}{P_{t-1}}\right) + \ln\left(\frac{P_{t-1}}{P_{t-2}}\right) = R_{t-1} + R_t
$$

Tehát a kéthavi hozam az a két hónap hozama.

## <span id="page-9-0"></span>2.4. Időaggregáció

Végül, de nem utolsó sorban, a VaR számításhoz szükséges definiálni egy időintervallumot, amelyen mérni szeretnénk a kockáztatott értéket. Ezt igény szerint meghatározhatjuk órákban, napokban, hetekben, vagy akár hónapokban is. Ha egy magas vezetői pozícióban lévő ember, aki hosszú távban szeretné látni a számokat, annak akár éves kalkulációkra is szüksége lehet. Munkám során, sokszor érintkeztem a Treasury-ben dolgozó üzletkötőkkel, brókerekkel, akiknek napi VaR számokat kellett produkálnunk. A tőkekövetelmény számolásához, általában havi adatokat alkalmaznak.

A különböző időszakokra számított kockázatokat valamilyen módon össze kell tudnunk hasonlítani egymással, egy megfeleltetési eljárásra van szükségünk. Tegyük fel, hogy napi adatokat figyelünk meg, amiből származtatunk egy VaR-mérőszámot, de a befektetési időszak azonban három hónapos. Tehát a napi adatok eloszlását valahogyan át kell transzformálunk három hónapos adatok eloszlására. Az időaggregáció problémája visszavezethető arra feladatra, amikor valószínűségi változók összegének keressük a várható értékét és varianciáját. Az eszközhozamok fejezetben kimondott képlet alapján a kétperiódusú hozam ( $t - 2$  és t között),  $R_{t,2}$  megegyezik az  $R_{t-1} + R_t$ összeggel. A várható érték és a variancia alábbi egy-egy fontos tulajdonságát fel fogjuk használni a fejezetben:

- $E(X_1 + X_2) = E(X_1) + E(X_2)$
- $V(X_1 + X_2) = V(X_1) + V(X_2) + 2Cov(X_1, X_2)$

2.1. Állítás. Az egymást követő intervallumokban a hozamok korrelálatlanok.

Ez az állítás abból következik, hogy a piacon a jelenlegi ára egy eszköznek minden releváns információt tartalmaz az adott termékről. Tehát minden árváltozás, akár felfelé vagy lefelé, valamilyen új hír, történés hatására következik be, ami értelemszerűen előre nem látható, ezért időben korrelálatlan kell hogy legyen: ebből következik, hogy az árak véletlen bolyongás szerint mozognak. (Hatékony piac)

Következésképpen

$$
2Cov\left(X_1, X_2\right) = 0
$$

értékkel számolhatunk tovább.

Ezen túl jogosan feltételezhetjük, hogy a hozamok időben azonos eloszlásúak, tehát:

$$
E(R_{t-1}) = E(R_t) = E(R)
$$
  

$$
V(R_{t-1}) = V(R_t) = V(R)
$$

Az előbbi két feltételezésünkre alapozva a kétperiódusú várható hozam és a variancia:

$$
E(R_{t,2}) = E(R_{t-1}) + E(R_t) = 2E(R)
$$
  

$$
V(R_{t,2}) = V(R_{t-1}) + V(R_t) = 2V(R)
$$

Tehát a két nap alatt várható hozam az az egy nap alatt várható hozam kétszerese, ugyanígy a varianciánál is. Mind a várható hozam, mind a variancia időben lineárisan növekednek.

## <span id="page-11-0"></span>3. A kockáztatott érték számítása

A dolgozatom ezen fejezetében szeretném általánosan definiálni a VaR-t, majd a második részben áttérnék a matematikai definícióra. A fejezethez felhasznált szakirodalom: [1], [11], [13].

## <span id="page-11-1"></span>3.1. Általánosan

3.1. Állítás. A VaR egy adott időtávon bekövetkező maximális veszteséget adja meg, adott konfidenciaszint mellett, normál piaci körülményeket feltételezve.

A VaR méréséhez először is meg kell határoznunk két paramétert:

- az időtáv hossza
- konfidenciaszint

Példaként említem, hogy a Bázeli bizottság belső használatú modelljében 99 százalékos konfidenciaintervallumot és 10 napos időtávot alkalmaz. Ebből számított VaR számot megszorozzák egy 3-as biztonsági faktorral (k), így kapják meg a szabályozási célul szolgáló tőkekövetelmény minimális értékét.

$$
MRC_t = max\left(k\frac{1}{60}\sum_{i=1}^{60} VaR_{t-i}, VaR_{t-1}\right)
$$

Tehát a tőkekövetelmény megegyezik az előző napi VaR, vagy az elmúlt 60 kereskedési nap átlagos VaR-ja, és a szorzótényező (biztonsági faktor) szorzata közül a nagyobbal.

Mind az időintervallum, mind a konfidenciaszint rá van bízva a bankokra, hogy milyet alkalmaznak a VaR mérésekor. Például a Citibank 95, 4 százalékos szintet használ, míg a Bank of America 95 százalékos szintet alkalmaznak. A nagyobb konfidenciaszintek magasabb VaR-számokat eredményeznek.

#### <span id="page-12-0"></span>3.2. Tetszőleges eloszlás esetén

Egy portfólió VaR-jának kiszámításához először is definiáljuk  $W_0$ -val a befektetés nagyságát, hozamrátáját pedig R-rel jelöljük. A választott időszak végén a portfólió értéke:

$$
W = W_0 \left( 1 + R \right)
$$

Definiáljuk ezután az adott konfidenciaszint mellett a legalacsonyabb portfólióérték nagyságát:

$$
W^* = W_0 \left( 1 + R^* \right)
$$

A VaR-t a várható értékhez képest elszenvedett pénzveszteségként definiáljuk:

$$
E(W) - W^* = -W_0 (R^* - \mu)
$$

Megjegyzendő, hogy a VaR-t lehet definiálni az abszolút veszteség nagyságával is, ilyenkor nem a várható értékhez viszonyítunk, hanem a kezdeti befektetésünk értékéhez.

$$
W_0 - W^* = -W_0 R^*
$$

A VaR kiszámítása mindkét esetben ekvivalens a minimális W<sup>∗</sup> érték meghatározásával.

A VaR származtatható a portfólió jövőbeli értékének eloszlásfüggvényéből. Adott c nagyságú konfidenciaszinten szeretnénk meghatározni azt a W<sup>∗</sup> értéket, amelyre fennáll hogy az ezt az értéket meghaladó előfordulások számának a valószínűsége c:

$$
c = \int_{W^*}^{\infty} f(w) \, dw
$$

vagy, fordított logikával gondolkozva, azt a p értéket keresem amely megmondja, a W<sup>∗</sup> -nál alacsonyabb értékek előfordulásának valószínűségét.

$$
p = P(w \leq W^*)
$$

ami éppen az  $1 - c$ 

$$
1 - c = \int_{-\infty}^{W^*} f(w) \, dw = P(w \le W^*) = p
$$

Egyszerűbben fogalmazva,  $-\infty$ -től W<sup>\*</sup>-ig terjedő eloszlásfüggvény alatti terület nagysága  $p = 1 - c$  kell legyen.

A W<sup>∗</sup> számot az eloszlás mintabeli kvantilisének nevezzük.

Érdekességképp megemlítem, hogy a szórást itt nem használtuk fel egyáltalán.

Ez a fajta módszer tetszőleges eloszlások esetén használható, akár diszkrét, akár folytonos. A következő fejezetben egy egyszerűsített helyzetet nézek, amikor normális eloszlást feltételezünk.

## <span id="page-13-0"></span>3.3. Normális eloszlás esetén

Egy lényegesen egyszerűbb VaR számítási módszerrel találjuk szembe magunkat, amikor normális eloszlást feltételezünk. Ekkor a VaR-mérőszámot származtathatjuk a portfólió szórásából, egy a konfidenciaszinttől függő szorzótényező felhasználásával.

Első lépésként az  $f(w)$  tetszőleges eloszlást át kell transzformálnunk egy  $\Phi(\epsilon)$  standard normális eloszlású változóvá, amikor is a várható érték 0 a szórás pedig 1. A  $W^*$  értéket a kritikus  $R^*$  hozam segítségével fogjuk meghatározni a korábban említett  $W^* = W_0 \left(1 + R^*\right)$  összefüggés alapján. Az  $R^*$ változóhoz hozzárendelhetünk egy  $\alpha > 0$  standard normális, az átlagtól való eltérést jellemző változót:

$$
-\alpha = \frac{-|R^*| - \mu}{\sigma}
$$

További ekvivalens átalakításokat felhasználva kapjuk, hogy

$$
1 - c = \int_{-\infty}^{W^*} f(w) dw = \int_{-\infty}^{|R^*|} f(r) dr = \int_{-\infty}^{-\alpha} \Phi(\epsilon) d\epsilon
$$

Tehát a kockáztatott érték meghatározása ekvivalens azzal a feladattal, hogy megtaláljuk azt az  $\alpha$  értéket amelyre teljesül, hogy a tőle balra fekvő terület nagyság 1 − c. Ezt egyszerűen kiolvashatjuk a standard normális eloszlás eloszlásfüggvényét tartalmazó táblázatból, amely megmondja egy tetszőleges d standard normális eloszlású változó esetén a tőle balra fekvő terület nagyságát:

$$
N\left(d\right) = \int\limits_{-\infty}^{-d} \Phi\left(\epsilon\right) d\epsilon
$$

Egy standard normális eloszlású változó VaR-jának meghatározásához válasszuk ki az a konfidenciaszintet a függőleges tengelyen amit szeretnénk, mondjuk 5 százalékost. Ehhez a konfidenciaszinthez az  $\alpha = 1,65$ -ös érték tartozik. Az ekkor meghatározott  $\alpha$  segítségével kiszámítjuk a kritikus  $R^*$ hozamszintet és magát a VaR-t. A korábban kimondott egyenletből levezetve, a kritikus hozamszint

$$
R^* = -\alpha \sigma + \mu.
$$

Általánosítva tegyük fel most, hogy a  $\mu$  és  $\sigma$  paraméterek éves szinten adottak. Az időszak hosszát ∆t-vel jelöljük, években kifejezve. A képletbe való behelyettesítéssel adódik, hogy a várható értékhez viszonyított VaR:

Kockáztatott érték (az átlaghoz viszonyítva)

$$
= -W_0 (R^* - \mu) = W_0 \alpha \sigma \sqrt{\Delta t}
$$

Ha a VaR-t abszolút veszteségként értelmezzük, akkor

Kockáztaztatott érték (eredeti befektetéshez viszonyítva)

$$
= -W_0 R^* = W_0 \left( \alpha \sigma \sqrt{\Delta t} - \mu \Delta t \right)
$$

## <span id="page-15-0"></span>3.4. A portfólióm

Az általam összerakott fiktív portfólióban három nagy vállalat részvényei találhatóak az elmúlt 2 évre visszamenőleg.

Az idősorhoz a [11] felhasznált forrás segítségével jutottam.

- Magyar Olaj- és Gázipari Nyrt.
- OTP Bank Nyrt.
- Richter Gedeon Nyrt.

Minden egyes kereskedési napon a záró árakat vettem figyelembe és azokat használtam fel a számításokhoz. Néhány esetben azzal szembesültem, hogy hiányos az idősor, ekkor a t napi záró árat a t − 1 napi záró árral helyettesítettem.

| Dátum      | <b>Árfolyamok</b> |            | Hozamok        |                 |                 |                 |
|------------|-------------------|------------|----------------|-----------------|-----------------|-----------------|
|            | MOL               | <b>OTP</b> | <b>RICHTER</b> | <b>MOL</b>      | <b>OTP</b>      | <b>RICHTER</b>  |
| 2016.03.29 | 1995,00           | 6733,00    | 5423,00        | $-0,0146169606$ | 0,0097008447    | 0,0229423473    |
| 2016.03.30 | 2055,00           | 6900,00    | 5490,00        | 0,0296317976    | 0,0245006020    | 0,0122790877    |
| 2016.03.31 | 2073,75           | 6926,00    | 5499,00        | 0,0090827146    | 0,0037610344    | 0,0016380020    |
| 2016.04.01 | 2044,38           | 6920,00    | 5458,00        | $-0,0142664432$ | $-0,0008666764$ | -0,0074838352   |
| 2016.04.04 | 2048,75           | 6946,00    | 5499,00        | 0,0021377318    | 0,0037501847    | 0,0074838352    |
| 2016.04.05 | 2030,00           | 6900,00    | 5446,00        | -0.0091940580   | -0.0066445427   | $-0.0096848633$ |
| 2016.04.06 | 2041,88           | 6890,00    | 5434,00        | 0,0058327103    | $-0,0014503266$ | -0,0022058832   |
| 2016.04.07 | 2036,25           | 6980,00    | 5432,00        | $-0.0027586224$ | 0,0129778317    | $-0.0003681207$ |
| 2016.04.08 | 2041,25           | 7050,00    | 5435,00        | 0.0024524844    | 0.0099787000    | 0.0005521303    |
| 2016.04.11 | 2007,50           | 6955,00    | 5440,00        | $-0.0166721985$ | -0,0135667914   | 0,0009195403    |
| 2016.04.12 | 2008,75           | 6880,00    | 5348,00        | 0,0006224712    | -0.0108421734   | $-0.0170564016$ |
| 2016.04.13 | 2023,13           | 7020,00    | 5455,00        | 0,0071307076    | 0,0201445661    | 0,0198099600    |
| 2016.04.14 | 2037,50           | 7223,00    | 5600,00        | 0,0070802204    | 0,0285071610    | 0,0262339785    |

3. ábra. Az első néhány nap idősora

A kockázatot árfolyamváltozással mérik, ezért kiszámoltam a logaritmus hozamokat minden egyes értékpapírra, minden egyes napra.

Legyen

### $V_t$ : t időpontban a részvény árfolyama  $V_0: t_0$  időpontban a részvény árfolyama

Ekkor a hozam kiszámítható

$$
V_t = V_0 \exp(r\Delta t)
$$

Amit ha átalakítunk és esetünkben mindig egy napos hozamokat szeretnénk kiszámolni, így a képletben  $t = 1$  értéket használunk...

$$
r = \ln\left(\frac{V_1}{V_0}\right)
$$

3.2. Állítás. A részvény tagsági jogokat megtestesítő értékpapír, amelyet vállalatok alaptőkéjük emelésekor bocsátanak ki. A részvényes részesedik a társaság eredményeiből, osztalékot vehet ki a részvényei alapján.

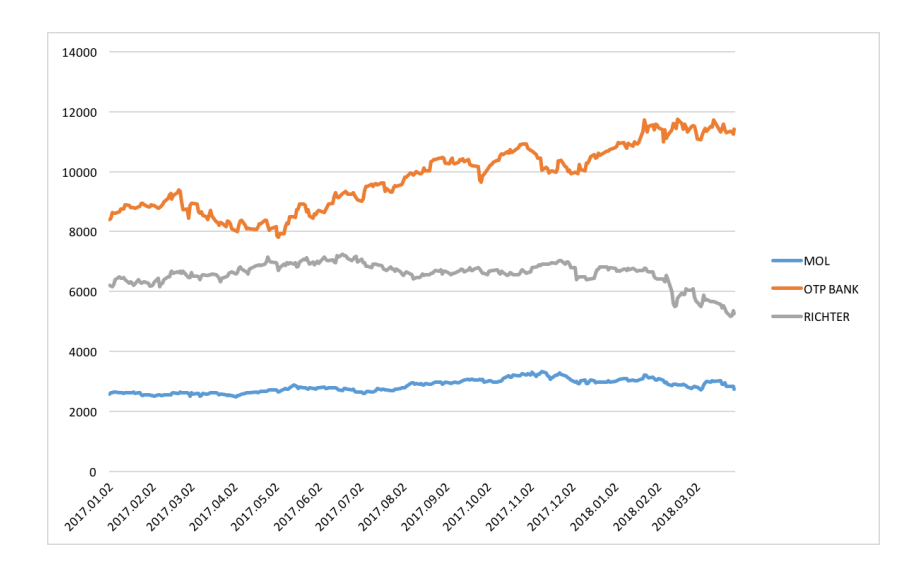

4. ábra. Részvény árfolyamváltozások

## <span id="page-17-0"></span>4. Számítási módszerek

A dolgozat ezen fejezetében szeretném bemutatni a három általam választott VaR számítási módszert.

- Variancia-Kovariancia
- Historikus szimuláció
- Monte Carlo szimuláció

Részletesen ismertetném a számítások menetét, majd összevetném egymással a kapott eredményeket, értelmezném azokat, és kritikákat fogalmaznék meg mindhárom módszerrel kapcsolatban.

Minden a portfólióval kapcsolatos számítás Excel segítségével történt. A fejezethez felhasznált szakirodalom: [1], [3], [4], [5], [6], [8], [9].

## <span id="page-17-1"></span>4.1. Variancia-Kovariancia

A Variancia-Kovariancia módszer lehetővé teszi, az adott portfólió jövőbeli potenciális veszteségeinek közelítését, becslését, a múltban mért változékony értékek felhasználásával és az ezekben tapasztalható változások közötti korreláció segítségével. A módszer egyszerűségére is magyarázat, hogy normális eloszlást feltételez az értékekre, miközben a valóságban ez nem feltétlen teljesül. Gyakran nevezik ezt a módszer paraméteres módszernek, mivel a szórás, mint paraméter becslését igényli.

Szükségünk lesz egy a konfidenciaszinttől függő szorzótényező felhasználására is  $(\alpha)$ . Tekintsük a c konfidenciaszintet ezentúl 5 százalékosnak. Az előző fejezetben kifejtettek alapján, az  $\alpha$  érték,

$$
\alpha = 1,6448
$$

amelyre fenáll, hogy a standard normális eloszlás eloszlásfüggvényében a tőle balra fekvő terület nagysága  $1 - 0, 05 = 0, 95$ .

| <b>Termék</b>  | érték(ft) | súlyok |  |
|----------------|-----------|--------|--|
| MOL            | 500000    | 0,625  |  |
| <b>OTP</b>     | 200000    | 0.25   |  |
| <b>RICHTER</b> | 100000    | 0.125  |  |

A részvények az alábbi mennyiséggel kerülnek bele a portfóliónkba:

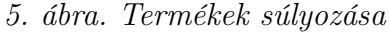

A módszer lépésről-lépésre:

#### 1. Szórás meghatározása külön-külön mindegyik részvényre

4.1. Definíció. A szórás az átlagtól vett eltérések négyzetes átlaga. Azt mutatja meg, hogy a valószínűségi változók mennyire térnek el a centrumtól.

$$
\sigma = \sqrt{\frac{1}{n-1} \sum_{i=1}^{n} (x_i - \bar{x})^2}
$$

ahol

 $\bar{x}$ : a napi részvény árfolyamok átlaga  $x_i$ : aktuális napi részvény árfolyam n: mintaszám

4.1. Állítás. Megjegyzendő, hogy a nevezőben azért van  $n-1$ , mivel a számtani közép egy adatot az n darab független közül kiszámíthatóvá tesz, így n − 1 független adatunk van. Ezáltal a szórásra alkalmazott becslésünk nem lesz torzított.

| Termék         | Érték     | Szórás     |  |
|----------------|-----------|------------|--|
| MOL.           | 500000,00 | 1,3310165% |  |
| OTP            | 200000.00 | 1,3772431% |  |
| <b>RICHTER</b> | 100000.00 | 1,3276897% |  |

6. ábra. Termékek szórása

#### 2. VaR kiszámítása külön-külön mindegyik részvényre.

$$
VaR = -W_0(R^* - \mu) = W_0 \alpha \sigma \sqrt{\Delta t}
$$

korábban kimondott képlet felhasználásával kiszámáljuk az egyedi  $VaR$ számokat mindhárom részvényre.

Például az OTP Bank részvény esetében:

$$
\alpha = 1,6448
$$

$$
\sigma = 1,3772431\%
$$

$$
W_0 = 500000
$$

$$
VaR = 500000 * 1,6448 * 1,3772431\% = 4530,726626
$$

A kiszámolt eredmény azt jelenti, hogy az elmúlt 2 év OTP részvény adatokból, 95%-os pontossággal tudjuk mondani, hogy a következő kereskedési napon nem lesz nagyobb veszteségünk a kizárólag OTP részvényekből álló portfóliónkon, mint 4531 forint.

| Termék         | Érték     | VaR         |  |
|----------------|-----------|-------------|--|
| MOL            | 500000.00 | 10946.63625 |  |
| ОТР            | 200000.00 | 4530.726626 |  |
| <b>RICHTER</b> | 100000.00 | 2183.855142 |  |

7. ábra. Termékek egyedi VaR-ja

Ennél a módszernél a VaR egyszerűen az eloszlás szórásának a többszöröse, megszorozva egy olyan korrekciós értékkel, amely kapcsolatban áll a konfidenciaszinttel.

### 3. Korrelációs mátrix elkészítése

4.2. Állítás. A korreláció mutatja meg kettő tetszőleges érték között lévő lineáris kapcsolat nagyságát és irányát.

$$
Corr(X, Y) = \frac{\sum_{i=1}^{n} (x_i - \bar{x}) (y_i - \bar{y})}{\sqrt{\sum_{i=1}^{n} (x_i - \bar{x})^2 \sum_{i=1}^{n} (y_i - \bar{y})^2}}
$$

x: az egyik részvényre vonatkozó értékeket jelöli y: a másik részvényre vonatkozó értékeket jelöli

A képlet segítségével felépített korrelációs mátrixon látszik, hogy szimmetrikus, mivel  $Corr(X_i, Y_j) = Corr(X_j, Y_i)$ .

| Korrelációs Mátrix |         |            |                |
|--------------------|---------|------------|----------------|
|                    | MOL     | <b>OTP</b> | <b>RICHTER</b> |
| MOL                | 1,00000 | 0.01328    | 0.25602        |
| <b>OTP</b>         | 0.01328 | 1,00000    | 0.02719        |
| <b>RICHTER</b>     | 0.25602 | 0.02719    | 1,00000        |

8. ábra. Korrelációs mátrix

#### 4. Portfólió VaR kiszámítása

Egy portfólió VaR-ját a benne levő értékpapírok kockázatainak bizonyos kombinációjaként lehet kiszámolni, a súlyokat pedig az egyes értékpapírokba kezdetben befektetett pénzösszegek határozzák meg. Természetesen egy rossz megoldás, ha úgy akarjuk megadni a portfólió VaR-t, hogy összeadjuk az értékpapírjaink egyedi VaR-ját, viszont egy felső korlátnak alkalmazhatjuk a számításunk helyességének ellenőrzésére.

$$
VaR_p^2 = \left[ \begin{bmatrix} VaR_1VaR_2 \dots VaR_n \end{bmatrix} \begin{bmatrix} 1 & (x_1, y_2) & \dots & (x_1, y_n) \\ (x_2, y_1) & 1 & \dots & (x_2, y_n) \\ \vdots & \vdots & \ddots & \dots \\ (x_n, y_1) & (x_n, y_2) & \dots & 1 \end{bmatrix} \right]^T
$$

$$
\left[ VaR_1VaR_2 \dots VaR_n \right]^T
$$

ahol

 $VaR_n: n.$  értékpapírra számított egyedi VaR  $x_i, y_j$ : az egyes értékpapírok között kiszámolt korrelációs érték n: mintaszám

A kiszámított $VaR_{p}^{2}$ értékből még gyököt kell vonnunk és megkapjuk a portfóliónk VaR mérőszámát.

A saját portfóliónkon:

$$
VaR_p^2 = \left[ \begin{bmatrix} 10946, 636 \\ 4530, 727 \\ 2183, 855 \end{bmatrix}^T \begin{bmatrix} 1 & 0, 01328 & 0, 25602 \\ 0, 01328 & 1 & 0, 02719 \\ 0, 25602 & 0, 02719 & 1 \end{bmatrix} \right]^T
$$

$$
\left[ \begin{array}{c} 10946, 636 \\ 4530, 727 \\ 2183, 855 \end{array} \right]
$$

$$
VaR_p^2 = 159221663, 3
$$

$$
VaR_p = 12618, 307
$$

4.3. Állítás. Számításaink alapján, 95%-os pontossággal tudjuk mondani, hogy a következő kereskedési napon, nem lesz nagyobb a veszteségünk a portfólión mint 12619 forint.

## <span id="page-21-0"></span>4.2. Historikus szimuláció

A második általam választott VaR számítási módszer talán az egyik legegyszerűbb és legegyértelműbb. Visszamegyünk az időben, jelen esetben az elmúlt 2 évre és jelenlegi súlyokkal újraszámoljuk a múltbeli eszközhozamokat, így egy hipotetikus portfólió alakulását kapjuk a jelenlegi portfólió segítségével. A VaR-t közvetlenül az adatokból becsüljük anélkül, hogy paraméterek keletkeznének, vagy, hogy lenne bármilyen ismeretünk az adatok eloszlásáról. A részvények maradnak az előző fejezetben megadott súlyokkal, így a dolgozat végén össze tudom majd vetni a különböző módszerekkel kapott VaR-mérőszámokat.

A módszer lépésről-lépésre:

## 1. A hipotetikus portfólió felépítése

Az előző fejezetben bemutatott portfóliónknak minden egyes napra ki vannak számolva a hozamai a részvényekre. Most is a loghozamokat fogjuk venni és azokkal számítjuk a portfólióban bekövetkezett napi mozgásokat.

Az alábbi. . .

$$
R_{p,\tau} = \sum_{i=1}^{n} w_{i,t} R_{i,\tau}
$$

$$
\tau = 1, ..., t.
$$

képlet segítségével kiszámítjuk az elmúlt 2 év összes kereskedési napjára a portfólió hozamát az aktuális w súlyokkal. Megjegyzendő, hogy egy adott részvényhez ugyanazt a súlyt adjuk minden napra, nem változik idővel a súlyozása egy értékpapírnak.

| Dátum      |            | Árfolyamok | Portfólió<br>hozam | Portfólió<br>hozam<br>(rendezett) |                |
|------------|------------|------------|--------------------|-----------------------------------|----------------|
|            | <b>MOL</b> | <b>OTP</b> | <b>RICHTER</b>     |                                   |                |
| 2016.03.29 | 1995,00    | 6733,00    | 5423,00            | -0,003842596                      | -0,039196323   |
| 2016.03.30 | 2055,00    | 6900,00    | 5490,00            | 0,026179910                       | $-0,030006610$ |
| 2016.03.31 | 2073,75    | 6926,00    | 5499,00            | 0,006821705                       | $-0,029324271$ |
| 2016.04.01 | 2044,38    | 6920,00    | 5458,00            | $-0,010068676$                    | $-0,027141328$ |
| 2016.04.04 | 2048,75    | 6946,00    | 5499,00            | 0,003209108                       | -0,024749588   |
| 2016.04.05 | 2030,00    | 6900,00    | 5446,00            | $-0.008618030$                    | $-0,024284011$ |
| 2016.04.06 | 2041,88    | 6890,00    | 5434,00            | 0,003007127                       | -0,023728917   |
| 2016.04.07 | 2036,25    | 6980,00    | 5432,00            | 0,001474304                       | $-0,023445035$ |
| 2016.04.08 | 2041,25    | 7050,00    | 5435,00            | 0,004096494                       | $-0,022055314$ |
| 2016.04.11 | 2007,50    | 6955,00    | 5440,00            | $-0.013696879$                    | $-0,020114201$ |
| 2016.04.12 | 2008,75    | 6880,00    | 5348,00            | $-0,004453549$                    | -0,019943610   |
| 2016.04.13 | 2023,13    | 7020,00    | 5455,00            | 0,011969079                       | $-0.018221984$ |
| 2016.04.14 | 2037,50    | 7223,00    | 5600,00            | 0.014831175                       | $-0,018166862$ |

9. ábra. Az első néhány nap hozama a portfólióban

#### 2. Hozamok rendezése

Mivel a VaR a várható legnagyobb veszteséget adja meg, adott konfidenciaszint mellett, így a portfólió hozamokat növekvő sorba rendezzük, és mindegyiket beszorozzuk a portfólió jelenlegi nagyságával. A szemléletesség kedvéért az alábbi hisztogramon láthatóak a napi portfólió hozamok eloszlása.

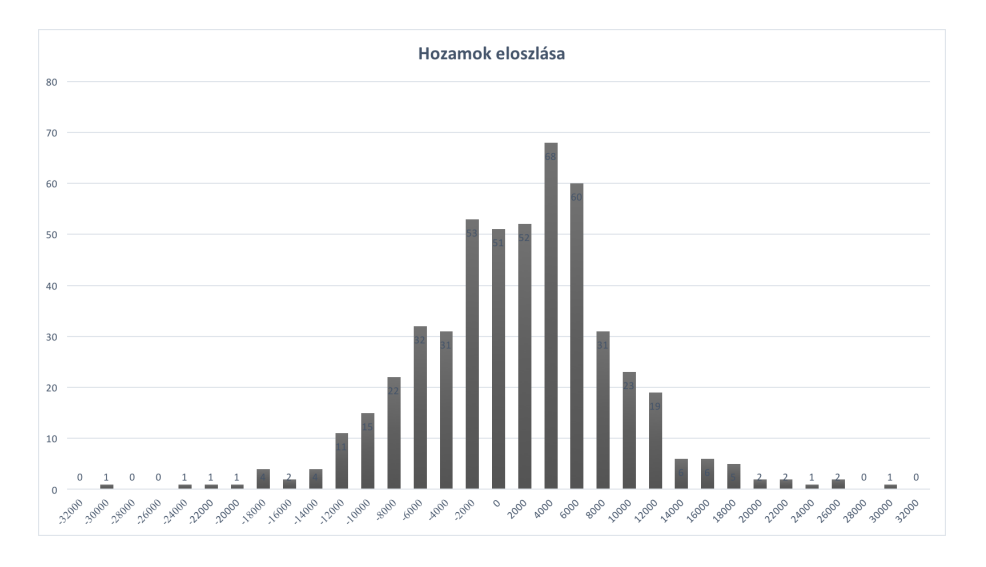

10. ábra. Hozamok eloszlása

#### 3. Portfólió VaR kiszámítása

Jelenleg tehát van egy 507 kereskedési napból álló megfigyelésünk a portfólió hozamokra. Az előző fejezetben leírtak alapján egy 95%-os pontosságú VaR-t szeretnénk meghatározni ezzel a számítási módszerrel is. A hozamok legrosszabb 5%-ból kell kiválasztanunk a "legjobb" hozamot. Tehát ebben a konkrét esetben az (507 ∗ 0, 05 ∼ 25). értéket keressük, amely a negatív előjelet elhagyva:

$$
VaR_{25}=12085,29
$$

**4.4. Állítás.** Számításaink alapján, 95%-os pontossággal tudjuk mondani, hogy a következő kereskedési napon, nem lesz nagyobb a veszteségünk a portfólión mint 12085 forint.

## <span id="page-24-0"></span>4.3. Monte Carlo szimuláció

Az utolsó számítási módszerünk a Monte Carlo szimuláció. A szimuláció alapgondolata, hogy a vizsgált pénzügyi változókra több véletlen folyamatot szimulálunk, amelyek aztán próbálják lefedni a lehetséges kimenetelek nagy részét. Mi más utalhatna jobban erre a véletlenszerűségre mint a kaszinók világa, innen is kapta a nevét, az 1862-ben épült híres dél-franciaországi (ma monacói) kaszinóról.

A módszer lépésről-lépésre:

### 1. Kezdeti adatok

Első lépésként a részvények idősorából kiszámolok néhány értéket amik szükségesek a szimulációhoz. Az 507 db megfigyeléses idősorból megadok 1 évre vonatkozó adatokat. A táblázat 252 kereskedési nappal (1 év) kapcsolatos szórásokat és hozamokat tartalmaz.

|                          | <b>MOL</b> | <b>OTP</b> | <b>RICHTER</b> |
|--------------------------|------------|------------|----------------|
| kereskedési napok (1 év) | 252        | 252        | 252            |
| delta t                  | 0,003968   | 0,003968   | 0,003968       |
| átlagos hozam            | 0,000598   | 0,001061   | $-0,000013$    |
| napi szórás              | 0,013297   | 0,013759   | 0,013264       |
| éves átlagos hozam       | 0,150816   | 0,267431   | $-0,003293$    |
| éves szórás              | 0,211084   | 0,218415   | 0,210556       |
| várható hozam            | 0,128537   | 0,243579   | $-0.025460$    |

11. ábra. Részvény adatok

Ahol az éves átlagos hozam (R) a napi átlagos hozam 252-szerese, az Anor az eves atlagos nozam (π) a napi atlagos r<br>éves szórás (σ) pedig a napi szórás  $\sqrt{252}$ -szerese.

Várható hozam:  $R-\frac{\sigma^2}{2}$ 2

#### 2. Véletlenszám-generálás és normalizálás

A Monte Carlo-szimulációk alapjául egy adott eloszlású valószínűségi változókból véletlenszerűen kiválasztott számok szolgálnak. A folyamat két részből áll.

- Először egy véletlenszám-generálást kell véghez vinni, amit jelen esetben az Excel-be beépített Mersenne Twister algoritmus segítségével hajtottam végre. 8000 db 0 és 1 közötti egyenlő eloszlású véletlenszámot kaptam.
- A második lépésben az egyenletes eloszlásból választott 8000 véletlenszámot az inverz kumulatív valószínűségi eloszlásfüggvény segítségével kívánt eloszlásúvá transzformáljuk. A normális eloszlás definíciója szerint az eloszlásfüggvény, N (y) mindig 0 és 1 között van. Ezért egy normális eloszlású véletlenszámhoz olyan y-t kell keresni, amire igaz az hogy  $x = N(y)$ , vagyis  $y = N^{-1}(x)$ . Általánosabban véve, bármilyen eloszlásfüggvénynek megfelelően generálható véletlenszám, amennyiben N (y) függvény invertálható. Excelben a Normsinv függvényt használom.

#### 3. Szimulált hozamok

Az előző pontban kiszámolt y értékekkel, melyek normális eloszlásúak, felépítek mindegyik részvényhez egy szimulált hozam idősort, jelen esetben 8000 db megfigyeléssel. Ez az a szimulált folyamat ami lefedi a lehetséges esetek jelentős részét.

A szimulált hozamok  $(R_{sz})$  kiszámításához használt általános képlet:

$$
R_{sz} = E(R) \, \Delta t + \sigma y \sqrt{\Delta t}
$$

ahol  $\sigma$  az eredeti hozamok éves szórása,  $E(R)$  pedig a várható hozam. Természetesen mindhárom részvényhez a megfelelő kezdeti adatokat kell használni, a kimondott képlet az általános megoldást jelenti.

#### 4. Portfólió VaR kiszámítása

Kiszámítjuk az összes szimulált kereskedési napra (8000) a portfólió hozamát a korábban megadott súlyokkal. Ezek a szimulációk a portfólió értékének teljes eloszlását előállítják, ezeket a szimulált hozamokat felhasználva tudjuk kiszámítani a portfólió VaR mérőszámot. Innentől kezdve a historikus módszernél megismert lépéseket fogjuk alkalmazni. Ahogy az előző módszereknél is, itt is 95%-os pontosságot szeretnénk elérni, tehát a legrosszabb 5% legjobb portfólió hozamát szeretnénk kiválasztani a 8000 db-os idősorból. Megjegyzendő, hogy ez az érték az Excelünk frissítése mellett folyamatosan változik, mivel a Rand() függvény folyamatosan új véletlenszámokat generál. Ez azért jó mivel több szimulációt lefuttathatunk, így pontosabb képet kaphatunk a végén a portfólió várható veszteségéről.

Az alábbi eredmény 50 db szimulációs folyamat lefuttatásának átlagából lett számolva:

### $VaR = 11358, 55307$

4.5. Állítás. Számításaink alapján, 95%-os pontossággal tudjuk mondani, hogy a következő kereskedési napon, nem lesz nagyobb a veszteségünk a portfólión mint 11359 forint.

## <span id="page-27-0"></span>5. Backtesting

Ebben a fejezetben a kapott VaR-mérőszámok helyességének ellenőrzésével fogok foglalkozni.

A fejezethez felhasznált szakirodalom: [4], [7], [11].

Az egyik erre alkalmas módszer a backtesting, ami tükör fordításban "vissza tesztelést" jelent. A VaR-ban végzett backtesting a várt veszteségek, és a tényleges realizált veszteségek összehasonlításáról szól. Az összehasonlítás rávilágít azokra az időszakokra, amikor a portfólió vesztesége esetleg nagyobb volt, mint az várható volt.

A backtesting a VaR számítások során használt konfidenciaszinttől függ. Például ha egy befektető aki kiszámított egy 100 dolláros napi VaR-t a 10000 dolláros befektetésén, 95%-os konfidenciaszint mellett, számít rá, hogy csak az esetek 5%-ban fogja meghaladni a 100 dolláros veszteséget. Hátránya a folyamatnak, hogy különböző periódusokra végzett backtesting eltérő számú túllépéseket adhat, így nehéz megmondani a pontosságát a tesztelésnek.

Akkor beszélünk túllépésről amikor a tényleges realizált veszteség meghaladja a VaR-mérőszámot. Ezt a túllépés-nem túllépés folyamatot tökéletesen lehet modellezni Binomiális eloszlással, feltételezve, hogy az összes megfigyelésünk független egymástól.

$$
f(x) = {N \choose x} (1-c)^x c^{N-x}
$$

$$
x=0,1,2\ldots
$$

ahol x a bekövetkezett túllépések száma, c a választott kondifencia szint, N pedig a napok száma.

A binomiális eloszlás várható értéke:

$$
E\left(x\right) = N\left(1 - c\right)
$$

Tehát például egy 100 napos, 95%-os backtesting során azt várjuk hogy az esetek 5%-ban, azaz 5-ször tapasztaljunk túllépést, ahogy ezt a várható érték is mutatja.

A portfólióm backtestjének időintervallumát 2018 áprilisára teszem, mivel a

VaR-mérőszámokat március 29-et megelőző 2 év felhasználásával kalkuláltam ki. Itt már tényleges részvény árfolyamokkal dolgozok, így tényleges hozamokat és portfólió értékváltozást kapunk.

| <b>Backtesting</b> | <b>Árfolyamok</b> |            |                | Portfólió érték | Napi változás |
|--------------------|-------------------|------------|----------------|-----------------|---------------|
|                    | MOL               | <b>OTP</b> | <b>RICHTER</b> |                 |               |
| 2018.04.03         | 2860,00           | 11510,00   | 5400,00        | 825169          | 25169         |
| 2018.04.04         | 2804,00           | 11300,00   | 5330,00        | 809815          | $-15353$      |
| 2018.04.05         | 2864.00           | 11590,00   | 5420,00        | 827338          | 17522         |
| 2018.04.06         | 2878,00           | 11540,00   | 5355,00        | 827763          | 425           |
| 2018.04.09         | 2958,00           | 11310,00   | 5430,00        | 839480          | 11717         |
| 2018.04.10         | 2916,00           | 11170,00   | 5380,00        | 828361          | $-11119$      |
| 2018.04.11         | 2966,00           | 11170,00   | 5285,00        | 835566          | 7205          |
| 2018.04.12         | 2962,00           | 11380,00   | 5320,00        | 839140          | 3574          |
| 2018.04.13         | 2972,00           | 11320,00   | 5370,00        | 840849          | 1709          |
| 2018.04.16         | 2968,00           | 11280,00   | 5370,00        | 839419          | $-1430$       |
| 2018.04.17         | 2988,00           | 11200,00   | 5305,00        | 840401          | 982           |
| 2018.04.18         | 3064,00           | 11440,00   | 5320,00        | 858499          | 18097         |
| 2018.04.19         | 3050,00           | 11400.00   | 5320.00        | 855245          | $-3254$       |
| 2018.04.20         | 2988,00           | 11280,00   | 5260.00        | 840593          | $-14651$      |
| 2018.04.23         | 2970,00           | 11400,00   | 5250,00        | 839207          | $-1386$       |
| 2018.04.24         | 2924,00           | 11340,00   | 5212,00        | 828999          | $-10208$      |
| 2018.04.25         | 2946,00           | 11370,00   | 5235,00        | 833944          | 4946          |
| 2018.04.26         | 2980,00           | 11410,00   | 5250,00        | 841075          | 7131          |
| 2018.04.27         | 3002,00           | 11350,00   | 5255,00        | 844104          | 3029          |

12. ábra. Portfólió 2018. április

A napi változásokat fogom összehasonlítani az előző fejezetben háromféle módszerrel kiszámolt VaR-mérőszámokkal.

- Variancia-Kovariancia: 12619 forint
- Historikus szimuláció: 12085 forint
- Monte Carlo szimuláció: 11359 forint

Mivel 95%-os konfidenciaszintet alkalmaztam, arra számítunk, hogy a 19 esetből összesen 1-szer lesz túllépés. A táblázatból azt olvashatjuk le, hogy 2

ilyen kereskedési nap volt, mindhárom számítási módszert nézve. Akkor tehát rossznak mondhatóak a modellek, vagy talán a számítások voltak rosszak? Nem.

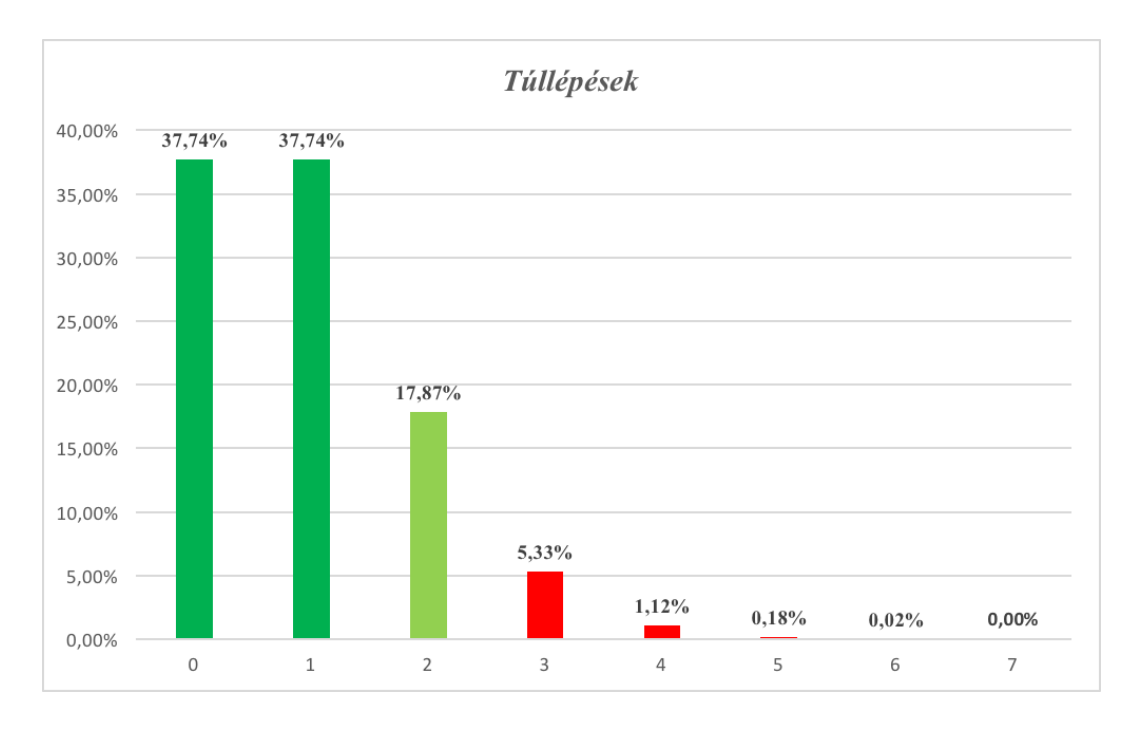

13. ábra. Túllépések számának valószínűsége

Ahogy az látható a hisztogramon a 0 és 1 túllépések a legvalószínűbbek, ugyanakkor mint korábban említettem a VaR megközelítőleg tudja megmondani ezeknek a túllépéseknek a számát, így egyáltalán nem meglepő, hogy a backtesting során ebben az egy hónapban 2 várható veszteséget meghaladó nap volt.

# <span id="page-30-0"></span>6. Összefoglalás

Dolgozatom célja három VaR számítási módszer lépésről-lépésre történő bemutatása volt.

Az elsőben azt feltételeztem, hogy a többszörös piaci kockázatnak kitett hozamokat normális eloszlást követnek. Az instrumentumokból felépített korrelációs mátrix segítségével becslést adtam a szórásra, és ebből számoltam ki a kockáztatott értéket. Másodiknak egy múltbéli adatokat tartalmazó idősoron végigvittem egy historikus szimulációt, és adott valószínűséggel megbecsültem a maximálisan bekövetkező veszteséget a portfólión. Végül a legösszetettebb módszerrel, a Monte Carlo szimulációval felállítottam számtalan bekövetkezhető forgatókönyvet, és azokból határoztam meg a VaR-t.

A backtesting során arra a következtetésre jutottam, hogy ugyan más-más módszerekkel de mindhárom modell elég pontosan becsülte a bekövetkezhető maximális veszteséget a portfólión. Mindhárom számítási módszer egyaránt 2 túllépést adott ki, mégis a Monte Carlo szimuláció bizonyult a legjobbnak, hiszen vele sikerült a legkisebb várható veszteséget előrejelezni ugyanazon konfidencia szint mellett.

A Value at Risk a világon legszélesebb körben elterjedt módszer a kockázat számszerűsítésére. Véleményem szerint, vonzereje abban rejlik, hogy mértékegysége az adott ország valutája, így egy vállalat nem kockázatkezelés területén dolgozói is könnyen megértik a kapott szám jelentését.

## <span id="page-31-0"></span>7. Felhasznált irodalom

- Philippe Jorion, A kockáztatott érték, Panem Könyvkiadó Kft., 1999  $|1|$
- John C. Hull, Options, Futures, and other Derivatives, Ninth edition, Pearson, 2014 [2]
- Alzbeta Hola, Mathematical Models of Value at Risk, University of West Bohemia, 2012 [3]
- Dai Bo, Value at Risk, National University of Singapore, 2001 [4]
- Northstar Risk, An introduction to Value at Risk, 2013 [5]
- Jawwad Farid, Calculating Value at Risk (VaR): Var Methods, 2010, https://financetrainingcourse.com/education/2010/03/master-class-calculatingvalue-at-risk-var-var-methods/ [6]
- Chiedza Musvosvi, *Backtesting Value at Risk (VaR)*: The Basics, 2015, https://www.investopedia.com/articles/professionals/081215/backtestingvalueatrisk-var-basics.asp [7]
- Calculating VaR Using Historical Simulation, https://financetrain.com/calculatingvar-using-historical-simulation/ [8]
- Calculating VaR using Monte Carlo Simulation, https://financetrain.com/calculatingvar-using-monte-carlo-simulation/ [9]
- Dr. Márkus László, Idősorok és többdimimenziós statisztikai módszerek előadásjegyzet [10]
- https://www.portfolio.hu/history/adatletoltes.php [11]
- Brealey-Myers, Modern Vállalati Pénzügyek, Panem Könyvkiadó Kft., 2011 [12]
- Hagelmayer István, Pénzügytan II., Tanszék Kft., 1999 [13]